# Homework 3: Declarative Programming

See [Webcourses](https://webcourses.ucf.edu/) and the [syllabus](http://www.eecs.ucf.edu/~leavens/COP4020/syllabus.shtml) for due dates. But don't start these problems at the last minute! In this homework you will learn basic techniques of recursive programming over various types of (recursively-structured) data, and more advanced functional programming techniques such as using higher-order functions to abstracting from programming patterns, and using higher-order functions to model infinite data [\[UseModels\]](http://www.eecs.ucf.edu/~leavens/COP4020/about.shtml#OutUseModels) [\[Concepts\].](http://www.eecs.ucf.edu/~leavens/COP4020/about.shtml#OutConcepts) Many of the problems exhibit polymorphism [\[UseModels\]](http://www.eecs.ucf.edu/~leavens/COP4020/about.shtml#OutUseModels) [\[Concepts\].](http://www.eecs.ucf.edu/~leavens/COP4020/about.shtml#OutConcepts) The problems as a whole illustrate how functional languages work without hidden side-effects [\[EvaluateModels\].](http://www.eecs.ucf.edu/~leavens/COP4020/about.shtml#OutEvaluateModels)

Answers to English questions should be in your own words; don't just quote text from the textbook.

We will take some points off for duplicated code or code that is excessively hard to follow. Avoid duplicating code by using helping functions or by using syntactic sugars.

Code for programming problems should be written in Oz's declarative model, so do not use either cells or cell assignment in your Oz solutions. (Furthermore, note that the declarative model does *not* include the primitive IsDet or the library function IsFree; thus you are also prohibited from using either of these functions in your solutions.) But please use all linguistic abstractions and syntactic sugars that are helpful!

You should use helping functions whenever you find that useful. Unless we specifically say how you are to solve a problem, feel free to use any functions that are compatible with the declarative model from the Oz library (base environment), especially functions like Map and FoldR.

For all Oz programing exercises, you must run your code using the Mozart/Oz system. For programming problems for which we provide tests, you can find them all in a zip file, which you can download from problem 1's assignment on [Webcourses.](https://webcourses.ucf.edu/) If the tests don't pass, please try to say why they don't pass, as this enhances communication and makes commenting on the code easier and more specific to your problem.

What to Turn In: Turn in (on [Webcourses\)](https://webcourses.ucf.edu/) your code and output of your testing for each problem that requires code. Please upload code as a plain (text) file with the name given in the problem or testing file and with the suffix .oz. Please upload test output and English answers as plain text files with suffix . txt or paste that output into the answer box in the assignment on Webcourses. If you have a mix of code and English for a problem, please use two text files one for the code (with a .oz file suffix) and one for the English answers (with a .txt suffix). (In any case, don't put spaces or tabs in your file names!)

Your code should compile with Oz, if it doesn't you probably should keep working on it. If you don't have time, at least tell us that you didn't get it to compile.

Don't hesitate to contact the staff if you are stuck at some point.

For background, you should read Chapter 3 of the textbook [\[VH04\]](#page-22-0). Also read ["Following the Grammar"](http://www.eecs.ucf.edu/~leavens/COP4020/docs/follow-grammar.pdf) [\[Lea07\]](#page-22-1) and follow its suggestions for organizing your code. You may also want to read a tutorial on the concepts of functional programming languages, such as Hudak's computing survey article mentioned in the [syllabus.](http://www.eecs.ucf.edu/~leavens/COP4020/syllabus.shtml) See also the [course code examples page](http://www.eecs.ucf.edu/~leavens/COP4020/examples/index.html) (and the [course resources page\)](http://www.eecs.ucf.edu/~leavens/COP4020/resources.shtml).

# Reading Problems

The problems in this section are intended to get you to read the textbook, ideally in advance of class meetings.

Read chapter 3, through section 3.1 of the textbook [\[VH04\]](#page-22-0) and answer the following questions.

1. (5 points) [Concepts] [MapToLanguages]

How can you write declarative programs in C, C++, or Java? (Give a brief explanation.)

Read section 3.2 of the textbook and answer the following questions.

2. (5 points) [UseModels]

Write an iterative function

LastIndex: <**fun** {\$ <List <Atom>> <Atom>}: <Int>>

that takes a list of atoms LoA and an atom A, and returns the index of the last occurrence of A in LoA, or ~1 if A does not occur in LoA. The following are examples that you can find in our test file LastIndexTest.oz.

```
{Test {LastIndex a|b|c|d|a|nil a} '==' 5}
{Test {LastIndex a|b|c|d|a|nil b} '==' 2}
{Test {LastIndex a|b|c|d|a|nil c} '==' 3}
{Test {LastIndex a|b|c|d|a|nil d} '==' 4}
{Test {LastIndex a|nil e} '==' \sim1}
{Test {LastIndex nil hmmm} '==' ~1}
{Test {LastIndex [now is the time 'for' change] 'for'} '==' 5}
{Test {LastIndex [now is the time 'for' change] stasis} '==' ~1}
{Test {LastIndex [the code examples page gives access to the code examples
                 related to subjects covered 'in' 'COP' '4020' 'at' 'UCF']
                 the}
 '==' 8
```
Your code must have iterative behavior. (So it must use tail recursion!) Hint: you can use Oz's built in function Reverse to compute the reverse of a list, and you should assume that it is iterative.

Put your code in a file LastIndex.oz. After doing your own testing, run our tests in LastIndexTest.oz. Be sure to hand in both your code and the output of running our tests (see the instructions above).

Skim section 3.3 and read section 3.4 through 3.4.1 of the textbook and answer the following questions.

3. (5 points) [Concepts] Give an example Oz expression, other than leaf, that defines a value of the type  $\text{BTree}$  Bool $\text{. Recall that a } \text{. (Literal)}$  can be an atom such as atm and that  $\text{.}$  Bool $\text{.}$  contains both **true** and **false**.

Read section 3.4.2 up to and including section 3.4.2.6 of the textbook, and read the ["Following the Grammar"](http://www.eecs.ucf.edu/~leavens/COP4020/docs/follow-grammar.pdf) handout.

4. (0 points) [UseModels]

(Try the self-test on following the grammar on [Webcourses.](https://webcourses.ucf.edu/))

Read section 3.4.2.7, skim over sections 3.4.4 and 3.4.5, read section 3.4.6, and skim over 3.4.7 and 3.4.8 of the textbook and answer the following questions.

5. (5 points) [Concepts]

In imperative programming, e.g., in C, C++, or Java, one can change a variable's value to gradually construct a correct answer. In the declarative programming model, one can't change variable values. Given that, can a program construct complicated values as answers when it is written using the declarative programming model? (Answer "yes" or "no" and give a brief explanation.)

Read section 3.5 of the textbook (skimming 3.5.3 and 3.5.4) and answer the following questions.

6. (3 points) [Concepts] Aside from statement sequences, which kernel language statements might take the most time to execute?

Read section 3.6 of the textbook and answer the following questions.

7. (3 points) [Concepts]

Briefly describe what the function Some does. This function is described in this section of the textbook on page 181.

Read section 3.7 of the textbook (you can just skim 3.7.3) and answer the following questions.

8. (5 points) [Concepts] [MapToLanguages]

What kind of data member or field should one use to hide the internal representation of an abstract datatype in C++, C#, or Java?

Read section 3.8 of the textbook (you can skim 3.8.1 through 3.8.3) and answer the following questions.

9. (5 points) [Concepts] [MapToLanguages]

Name one kind of language capability, found in C, C++, C#, or Java, that is not supported by the declarative programming model, and that is useful in interfacing with the physical world.

Read section 3.9 of the textbook and answer the following questions.

10. (5 points) [Concepts] [MapToLanguages]

In what way is a module in Oz like a class in C++, C#, or Java?

# Regular Problems

We expect you'll do the problems in this section after reading the relevant parts of the chapter.

## **Iteration**

Material on iteration and tail recursion is found in section 3.2 and 3.4.2.3 and 3.4.3.

11. (10 points) [UseModels]

Do problem 5 in section 3.10 of the textbook [\[VH04\]](#page-22-0) (iterative SumList).

Put your code in a file SumList.oz. After doing your own testing, run our tests in SumListTest.oz (see below).

```
% $Id: SumListTest.oz,v 1.1 2009/02/03 05:19:00 leavens Exp leavens $
\insert 'SumList.oz'
\insert 'TestingNoStop.oz'
{StartTesting 'SumList'}
{Test {SumList nil} '==' 0}
\{Test \; \{SumList \; 3|nil\} \; '==' \; 3\}{Test {SumList ~2|3|nil} '==' 1}
{Test {SumList [7 8 ~2 3]} '==' 16}
{Test {SumList [1 1 1 1 1 1 1 1 1 1 1 1 1 1 1 1 1 1 1 1 1 1 1 1 0]} '==' 24}
{Test {SumList [4 4 2 1 99 105 3004 999999]} '==' 1003218}
{StartTesting 'done'}
```
#### Following the Grammar

Material on following the grammar is found in section 3.4, especially section 3.4.2, and in detail with many examples in the ["Following the Grammar"](http://www.eecs.ucf.edu/~leavens/COP4020/docs/follow-grammar.pdf) handout.

<span id="page-3-1"></span>12. (10 points) [UseModels]

Write a function

ExpandEnglish: <**fun** {\$ <List Atom>}: <List Atom> >

that takes a list of atoms, Txt, and returns a list just like Txt but with the following substitutions made each time they appear in Txt:

- u is replaced by you,
- r is replaced by are,
- ur is replaced by your,
- btw is replaced by by\_the\_way,
- fyi is replaced by for\_your\_information,
- bf is replaced by boyfriend,
- gf is replaced by girlfriend,
- brb is replaced by be\_right\_back,
- cya is replaced by see\_you,
- gr8 is replaced by great.

This list is complete (for this problem).

The examples in Figure [1](#page-3-0) are written using the Test procedure from [the course library.](http://www.eecs.ucf.edu/~leavens/COP4020/lib.zip) They r also found in our testing file ExpandEnglishTest.oz which u can get from webcourses (in the zip file attached to problem 1). Be sure to turn in both ur code and the output of our tests on webcourses.

```
% $Id: DeleteAllTest.oz,v 1.1 2009/02/03 05:19:00 leavens Exp leavens $
\insert 'ExpandEnglish.oz'
\insert 'TestingNoStop.oz'
{StartTesting 'ExpandEnglish'}
{Test {ExpandEnglish nil} '==' nil}
{Test {ExpandEnglish [u u u u]} '==' [you you you you]}
{Test {ExpandEnglish [you know i will cya soon]}
'==' [you know i will see_you soon]}
{Test {ExpandEnglish [btw u must see my gf she is gr8]}
'==' [by_the_way you must see my girlfriend she is great]}
{Test {ExpandEnglish [fyi u r a pig cya later when u find me a bf]}
'==' [for_your_information you are a pig see_you later when you find me a boyfriend]}
{Test {ExpandEnglish [btw i will brb]} '==' [by_the_way i will be_right_back]}
{StartTesting done}
```
<span id="page-3-0"></span>Figure 1: Tests for problem [12.](#page-3-1)

Put ur code in a file ExpandEnglish.oz and test using our tests. Hint: we will take some number of points off if u have repeated code in ur solution. You can avoid repeated code by using a helping function or a case-expression. A case-expression would be used in a larger expression to form the result list, like: **case** ... **end** | ....

<span id="page-4-1"></span>13. (10 points) [UseModels]

Write a function

InAList:  $\langle$ **fun** {\$  $\langle$ List  $\langle$ Pair S T> > S}:  $\langle$ Bool> >

that takes an association list, ALst, which is a list of #-pairs of items of some types S and T, and an element of type S, Key, and returns true just when ALst contains a pair of the form K#V such that  $K =$  Key. Figure Figure [2](#page-4-0) shows the tests from our test file InAListTest.oz.

```
% $Id: InAListTest.oz,v 1.1 2010/02/12 22:29:01 leavens Exp leavens $
\insert 'InAList.oz'
\insert 'TestingNoStop.oz'
{StartTesting 'InAList'}
{Test {InAList nil whatever} '==' false}
{Test {InAList [a#1 b#2 c#3 a#4 b#5] a} '==' true}
{Test {InAList [a#1 b#2 c#3 a#4 b#5] b} '==' true}
{Test {InAList [a#1 b#2 c#3 a#4 b#5] hmm} '==' false}
{Test {InAList [i#fun {$ X} X end k4#fun {$ X} 4 end] k4} '==' true}
{Test {InAList [i#fun {$ X} X end k4#fun {$ X} 4 end] h} '==' false}
local BigAList = {fun {$ Len}
                     for I in 1 .. Len collect: C do {C I#[I I+1]} end
                  end
                  10000}
in
  {Test {InAList BigAList 9999} '==' true}
   {Test {InAList BigAList 10001} '==' false}
end
{StartTesting done}
```
<span id="page-4-0"></span>Figure 2: Tests for [13.](#page-4-1)

Put your code in a file InAList.oz and test using our tests.

<span id="page-4-2"></span>14. (10 points) [UseModels]

Without using the Oz built-in functions List.take and List.drop, write a function

ReplaceNth: <**fun** {\$ <List T> <Int> T}: <List T> >

that takes a list of items of some type T, Lst, an integer, N, and an item of type T, Replacement and returns a list just like Lst, but with the Nth element of Lst (if any) replaced by Replacement. If N is greater than the number of elements in the list, then {ReplaceNth Lst N Replacement} returns Lst.

As in Oz, list elements are counted starting with 1 for the first element. You can assume that N is strictly greater than zero.

Figure [3](#page-5-0) on the following page shows our test file ReplaceNthTest.oz.

Put your code in a file ReplaceNth.oz and test it using our tests.

```
% $Id: ReplaceNthTest.oz,v 1.1 2010/02/14 18:42:01 leavens Exp leavens $
\insert 'ReplaceNth.oz'
\insert 'TestingNoStop.oz'
{StartTesting 'ReplaceNth'}
{Test {ReplaceNth nil 3 atom} '==' nil}
{Test {ReplaceNth nil 1 atom} '==' nil}
{Test {ReplaceNth [1 2 3 2 1 2 3 2 1] 1 99} '==' [99 2 3 2 1 2 3 2 1]}
{Test {ReplaceNth [1 2 3 2 1 2 3 2 1] 2 22} '==' [1 22 3 2 1 2 3 2 1]}
{Test {ReplaceNth [hand 'in' your tests] 4 test_output}
 '==' [hand 'in' your test_output]}
{Test {ReplaceNth [hand 'in' your tests] 4 test_output}
 '==' [hand 'in' your test_output]}
{Test {ReplaceNth ['do' 'not' duplicate code] 21 not_used}
 '==' ['do' 'not' duplicate code]}
{Test {ReplaceNth [[a good] [time] [was had] [by all]] 2 [malted milk]}
 ' ==' [[a good] [malted milk] [was had] [by all]]}
{StartTesting done}
```
<span id="page-5-0"></span>Figure 3: Tests for problem [14.](#page-4-2)

<span id="page-6-0"></span>15. (30 points) [UseModels]

This is a problem about recursion over flat lists. In this problem you will write several functions that operate on an abstract data type, <Bag T> represented as the type <List <Pair  $T$  Int>, that is lists whose elements are #-pairs of elements of type T and an integer. (In contrast to a later problem, in this problem, we will only consider finite bags.)

In this problem, we give you some of the code for implementing bags using lists, and ask you to fill in the remaining code. Our provided code is available from the [Webcourses](https://webcourses.ucf.edu/) assignment for this problem and in the zip file for the homework. You need to read the code for the operations we provide to understand it. This code assumes that bags are represented by lists of pairs of elements and multiplicity counts. The code assumes that a given element occurs only once in a representation as the first element of a pair, and that all the multiplicity counts are at least one. The code considers that values of type T are compared using  $==$ , that is, X is the same as Y if and only if  $X = Y$ .

Your task is to write each of the following functions on sets (given with their types below).

Size: <**fun** {\$ <Bag T>}: <Int> > Remove:  $\langle$ **fun** {\$  $\langle$ Bag T> T  $\langle$ Int>}:  $\langle$ Bag T> > Union:  $\leq$ **fun** {\$  $\leq$  Bag T>  $\leq$  Bag T>  $\geq$   $\leq$  Bag T> > Minus:  $\langle$ **fun** {\$  $\langle$ Bag T>  $\rangle$   $\langle$ Bag T>  $\rangle$  > Intersect:  $\langle$ **fun** {\$  $\langle$ Bag T>  $\rangle$   $\langle$ Bag T>  $\rangle$  > UnionOfAll: <**fun** {\$ <List <Bag T> > > <Bag T> >

All these functions return new bags, none modify or mutate their arguments. (This is declarative programming!) The function Size returns the sum of the multiplicites of the elements in the bag argument. Remove takes the given number of the given items out of a bag (or returns its bag argument unchanged if the given item was not in the bag). (You can assume that all integer arguments to these functions are non-negative.) Union returns the multiset union of its two arguments as a bag, so that every element has a multiplicity that is the sum of the multiplicities of its two arguments. Minus returns the bag of all elements such that every element of the first argument occurs as many times in the result as it occured in the first argument minus the number of times it occurs in the second argument. Intersect returns the bag of elements that occur the minimum number of times they occur among the two argument bags. UnionOfAll returns the union of all the bags in its argument list.

Figure [4](#page-7-0) on the next page and Figure [5](#page-8-0) on page [9](#page-8-0) give tests that use these functions from our file BagOpsTest.oz.

To start solving this problem, download the file BagOps.oz from [Webcourses](https://webcourses.ucf.edu/) to your directory. Note that you must keep the name as BagOps.oz. Then add your own code as indicated in the file. (This code is also included in our testing zip file, so if you have already downloaded that, then you have it already.)

In your solution you may not modify any of the provided functions.

Hint: these are really just a bunch of problems about recursion over flat lists.

Hint: To save yourself time, you should write and test each of your functions one by one. It really will save time to test your code yourself; just trying to run our test cases may be frustrating, because you won't have much idea of what went wrong (due to the way our tests are written, using Assert).

After doing your own testing, then run our test cases from BagOpsTest.oz, and turn in your source code in BagOps.oz and the output of our tests (as well as the output from any of your own tests).

```
% $Id: BagOpsTest.oz,v 1.3 2010/02/15 04:51:43 leavens Exp leavens $
\insert 'BagOps.oz'
\insert 'TestingNoStop.oz'
{System.showInfo ""}
{Show 'Since these tests use Assert, you will only see'}
{Show 'messages about what is being tested and failure messages if tests fail.'}
{StartTesting 'BagOps'}
{Assert {Equal {AsBag nil} {EmptyBag}}}
{Assert {Equal {AsBag [3 1 2 3]} {AsBag [1 3 3 2]}}}
{Assert {Equal {AsBag [7 7 7 1]} {AsBag [7 1 7 7]}}}
{Assert {Not {Equal {AsBag [1 1]} {AsBag [1]}}}}
{Assert {Not {Equal {AsBag [c b]} {AsBag [c c b b]}}}}
{StartTesting 'Add'}
{Assert {Equal {Add {EmptyBag} 1 1} {AsBag [1]}}}
{Assert {Equal {Add {EmptyBag} 1 3} {AsBag [1 1 1]}}}
{Assert {Equal {Add {AsBag [2 3]} 1 6} {AsBag [1 1 1 1 1 1 2 3]}}}
{Assert {Equal {Add {AsBag [2 3 1]} 9 2} {AsBag [2 1 9 3 9]}}}
{StartTesting 'Multiplicity'}
{Assert {Multiplicity {AsBag [1 1 1 1 1 1 2 3]} 1} == 6}
{Assert {Multiplicity {AsBag [1 1 1 1 1 1 2 3]} 2} == 1}
{Assert {Multiplicity {AsBag [1 1 1 1 1 1 2 3]} 7} == 0}
{StartTesting 'Size'}
{Assert {Size {EmptyBag}} == 0}
{Assert } {Size } { AsBag } [2 1 3 1 1] } = 5{Assert {Size {AsBag [2 3 1 5 7 4 4 4 4]}} == 9}
{StartTesting 'Remove'}
{Assert {Equal {Remove {EmptyBag} 7 900} {EmptyBag}}}
{Assert {Equal {Remove {AsBag [2 1 3 1 1]} 1 2} {AsBag [1 3 2]}}}
{Assert {Equal {Remove {AsBag [2 3 1 5 7 4]} 5 2} {AsBag [3 2 1 7 4]}}}
{Assert {Equal {Remove {AsBag [2 2 2 1 2]} 2 3} {AsBag [2 1]}}}
{StartTesting 'Union'}
{Assert {Equal {Union {EmptyBag} {AsBag [d d e]}} {AsBag [d d e]}}}
{Assert {Equal {Union {AsBag [a a b c]} {EmptyBag}} {AsBag [a a b c]}}}
{Assert {Equal {Union {AsBag [a a a b]} {AsBag [a b b b e]}}
         {AsBag [a a a b b b b e]}{Assert {Equal {Union {AsBag [e a b c]} {AsBag [c d e a]}}
         {AsBag [a a b c c d e e]}}}
{StartTesting 'Minus'}
{Assert {Equal {Minus {EmptyBag} {AsBag [d d e]}} {EmptyBag}}}
{Assert {Equal {Minus {AsBag [d d e]} {EmptyBag}} {AsBag [d d e]}}}
{Assert} {Minus} {AssBag} {a b c c} {Rsaq} {a bq} {ASBag} {a b} {Rsbq} {a c c} {R}}{Assert {Equal {Minus {AsBag [n b c a b c]} {AsBag [a b c]}} {AsBag [n b c]}}}
{Assert {Equal {Minus {AsBag [c b s b i]} {AsBag [b b]}} {AsBag [c s i]}}}
{Assert {Equal {Minus {AsBag [x y z]} {AsBag [b a]}} {AsBag [x y z]}}}
```
<span id="page-7-0"></span>Figure 4: Tests for problem [15,](#page-6-0) part 1 of 2.

8

```
{StartTesting 'Intersect'}
{Assert {Equal {Intersect {EmptyBag} {AsBag [d e]}} {EmptyBag}}}
{Assert {Equal {Intersect {AsBag [a b c]} {AsBag [d e]}} {EmptyBag}}}
{Assert {Equal
         {Intersect {AsBag [e a a b c]} {AsBag [c d a e]}} {AsBag [e a c]}}}
{Assert {Equal
         {Intersect {AsBag [e e e a a]} {AsBag [e e a x]}}
         {AsBag [e e a]}}}
{Assert {Equal {Intersect {AsBag [a a b]} {AsBag [b a a]}} {AsBag [a a b]}}}
{StartTesting 'UnionOfAll'}
{Assert {Equal {UnionOfAll nil} {EmptyBag}}}
{Assert {Equal
         {UnionOfAll [{AsBag [a a b x c]} {AsBag nil} {AsBag [a d e]}]}
         {AsBag [a a a b x c d e]}}}
{Assert {Equal
         {UnionOfAll [{AsBag [a]} {AsBag [b c]} {EmptyBag} {AsBag [d e]}
                     {AsBag [f g h i j]} {AsBag [k l m a b e]}]}
         {AsBag [a a b b c d e e f g h i j k l m]}}}
{StartTesting 'done'}
```
<span id="page-8-0"></span>Figure 5: Tests for problem [15,](#page-6-0) continued, part 2 of 2.

<span id="page-9-1"></span>16. (20 points) [UseModels]

This is a problem about the window layouts discussed in the ["Following the Grammar"](http://www.eecs.ucf.edu/~leavens/COP4020/docs/follow-grammar.pdf) handout, section 5.2. Write a function

ChangeChannel: <**fun** {\$ <WindowLayout> <Atom> <Atom>}: <WindowLayout>

that takes a window layout WL, two atoms New and Old, and returns a window layout that is just like WL except that all windows whose name field's value is (== to) Old in the argument WL are changed to New in the result.

You can assume that the input has been constructed according to the grammar. So you should not check for arguments that do not conform to this grammar. However, that we will take points off if you don't follow the grammar in your solution!

Figure [6](#page-9-0) shows examples.

```
\insert 'ChangeChannel.oz'
\insert 'TestingNoStop.oz'
{StartTesting 'ChangeChannel'}
{Test {ChangeChannel vertical(nil) cnn simpsons} '==' vertical(nil)}
{Test {ChangeChannel horizontal(nil) cnn simpsons} '==' horizontal(nil)}
{Test {ChangeChannel window(name: simpsons width: 30 height: 40) cnn simpsons}
                '==' window(name: cnn width: 30 height: 40)}
{Test {ChangeChannel
      horizontal([window(name: simpsons width: 30 height: 40)]) simpsons snl}
  '==' horizontal([window(name: simpsons width: 30 height: 40)])}
{Test {ChangeChannel
       vertical([window(name: snl width: 90 height: 50)
                 window(name: snl width: 180 height: 120)])
       futurama snl}
 '==' vertical([window(name: futurama width: 90 height: 50)
                window(name: futurama width: 180 height: 120)])}
{Test {ChangeChannel
       horizontal([window(name: cbs width: 30 height: 15)
                   vertical([window(name: cnn width: 89 height: 55)
                             window(name: cbs width: 101 height: 45)])
                   horizontal([window(name: cbs width: 92 height: 150)])])
       dailyshow cbs}
  '==' horizontal([window(name: dailyshow width: 30 height: 15)
                   vertical([window(name: cnn width: 89 height: 55)
                             window(name: dailyshow width: 101 height: 45)])
                   horizontal([window(name: dailyshow width: 92 height: 150)])
                   ])}
 {Test {ChangeChannel
        vertical(
           [vertical([window(name: simpsons width: 30 height: 40)])
            horizontal([horizontal([window(name: news width: 5 height: 5)])])
            horizontal([window(name: simpsons width: 30 height: 15)
                        window(name: futurama width: 89 height: 55)])])
      nbc simpsons}
  '==' vertical(
           [vertical([window(name: nbc width: 30 height: 40)])
```
<span id="page-9-0"></span>Figure 6: Tests for problem [16.](#page-9-1)

<span id="page-10-1"></span>17. (25 points) [UseModels]

This is a problem about the statement and expression grammar from the ["Following the Grammar"](http://www.eecs.ucf.edu/~leavens/COP4020/docs/follow-grammar.pdf) handout, section 5.5.

Write a function

NegateIfs: <fun {\$ <Statement>}: <Statement>

that takes a statement Stmt, and returns a statement that is just like Stmt except that all ifStmt statements of the form ifStmt( $E S$ ) that occur anywhere within Stmt are replaced by ifStmt(equalsExp(E varExp(false)) S). This process occurs recursively for all subparts of Stmt, even within E and S. Figure [7](#page-10-0) shows various examples.

```
\insert 'NegateIfs.oz'
\insert 'TestingNoStop.oz'
{StartTesting 'NegateIfs'}
{Test {NegateIfs expStmt(numExp(3))} '==' expStmt(numExp(3))}
{Test {NegateIfs expStmt(varExp(y))} '==' expStmt(varExp(y))}
{Test {NegateIfs expStmt(equalsExp(varExp(y) varExp(z)))}
 ' == ' expStmt(equalsExp(varExp(y) varExp(z))) }
{Test {NegateIfs assignStmt(x numExp(3))} '==' assignStmt(x numExp(3))}
{Test {NegateIfs ifStmt(varExp(true) assignStmt(x numExp(3)))}
 '==' ifStmt(equalsExp(varExp(true) varExp(false)) assignStmt(x numExp(3)))}
{Test {NegateIfs expStmt(beginExp(nil numExp(3)))}
 '==' expStmt(beginExp(nil numExp(3)))}
{Test {NegateIfs
       expStmt(beginExp([ifStmt(varExp(true) assignStmt(x numExp(3)))
                         assignStmt(y numExp(4))]
                        varExp(y))}
 '==' expStmt(beginExp([ifStmt(equalsExp(varExp(true) varExp(false))
                                        assignStmt(x numExp(3)))
                                 assignStmt(y numExp(4))]
                                varExp(y))}
{Test {NegateIfs
       ifStmt(beginExp([ifStmt(varExp(true) assignStmt(x numExp(3)))
                        assignStmt(y numExp(4))]
                       varExp(y))
              assignStmt(q beginExp([ifStmt(varExp(m) expStmt(numExp(7)))]
                                    varExp(m))))}
 '==' ifStmt(equalsExp(beginExp([ifStmt(equalsExp(varExp(true) varExp(false))
                                        assignStmt(x numExp(3)))
                                 assignStmt(y numExp(4))]
                                varExp(y))
                       varExp(false))
             assignStmt(q beginExp([ifStmt(equalsExp(varExp(m) varExp(false))
                                           expStmt(numExp(7)))]
                                   varExp(m))}
```
{StartTesting done}

<span id="page-10-0"></span>Figure 7: Tests for Problem [17.](#page-10-1)

Be sure to use a helping function for expressions, so that your code follows the grammar! We will take points off if your code does not follow the grammar.

### Using Libraries and Higher-Order Functions

Material on higher-order functions is found in section 3.6 of the textbook. See also the course's [code examples page.](http://www.eecs.ucf.edu/~leavens/COP4020/examples/index.html)

<span id="page-11-0"></span>18. [UseModels]

In Oz, write a function

Capitalize: <**fun** {\$ <List <String> > > <List <String> > >

that takes a list of non-empty strings and returns a list of strings such that {Capitalize Strings} is the same as Strings, but with the first character in each String within Strings changed from lower to upper case.

You can use the Oz built-in function Char.toUpper to convert a character from lower to upper case. (This function leaves characters that are not lower case characters unchanged.)

In this problem you will implement Capitalize twice:

- (a) (5 points) by using the **for** loop with collect: in Oz (see the Oz documentation or section 3.6.3 of the text [\[VH04\]](#page-22-0)), and
- (b) (5 points) by using Oz's built in list function Map. (see the code examples page and also Section 6.3 of "The Oz Base Environment" [\[DKS06\]](#page-22-2)).

Name your 2 solutions: CapitalizeFor, CapitalizeMap, and put them both in a file named Capitalize.oz.

For the **for** loop, be sure to use the form with collect:, as only that form of the **for** loop is an expression.

Hint: since you can assume that each of the strings in Strings is non-empty, you may find it convenient to use pattern matching in the declarations of the **for** loop and in the function passed to Map.

You can test each of your solution functions by passing it as an argument to the higher-order procedure CapitalizeTest in the file CapitalizeTest.oz (see Figure [8](#page-12-0) on the following page).

Figure [8](#page-12-0) on the next page also shows how to use the procedure CapitalizeTest in a way that will work if you name each of your solutions as indicated, and put them all in a file named Capitalize.oz.

<span id="page-11-1"></span>19. (10 points) [UseModels] [Concepts]

Write a function

Curry: <**fun** {\$ <**fun** {\$ S T}: U>}: <**fun** {\$ S}: <**fun** {\$ T}: U> > >

that takes a two-argument function, F, and returns curried version of F. Figure [9](#page-12-1) on the following page gives some examples, found in the file CurryTest.oz.

Hint: Note that any 2-argument function F is equivalent to **fun** {\$ X Y} {F X Y} **end**.

```
% $Id: CapitalizeTest.oz,v 1.3 2010/02/16 03:23:12 leavens Exp leavens $
\insert 'Capitalize.oz'
\insert 'TestingNoStop.oz'
%% This file uses the new version of TestingNoStop.oz:
%% If Oz doesn't find TestLOS, you are using an old version!
declare
proc {CapitalizeTest CapitalizeFun}
  {TestLOS {CapitalizeFun nil} '==' nil}
   {TestLOS {CapitalizeFun ["the" "computer" "science" "way" "of" "the" "world"]}
    '==' ["The" "Computer" "Science" "Way" "Of" "The" "World"]}
   {TestLOS {CapitalizeFun ["a" "tale" "of" "two" "cities" "by" "charles" "dickens"]}
    ' ==' ["A" "Tale" "Of" "Two" "Cities" "By" "Charles" "Dickens"]}
   {TestLOS {CapitalizeFun ["z"]} '==' ["Z"]}
   {TestLOS {CapitalizeFun ["hand" "in" "test" "output!"]}
    '==' ["Hand" "In" "Test" "Output!"]}
end
{StartTesting 'Part A'}
{CapitalizeTest CapitalizeFor}
{StartTesting 'Part B'}
{CapitalizeTest CapitalizeMap}
```
<span id="page-12-0"></span>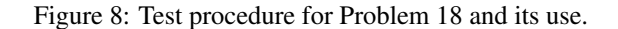

```
% $Id: CurryTest.oz,v 1.1 2010/02/16 03:37:34 leavens Exp leavens $
\insert 'Curry.oz'
\insert 'TestingNoStop.oz'
{StartTesting 'Curry'}
{Test {{{Curry fun {$ X Y} 2*X*X+3*Y end} 10} 5} '==' 2*10*10+3*5}
{Test {{{Curry fun {$ X Y} X#Y end} 10} 5} '==' 10#5}
{Test \{\{\text{Curry Number.'}+\}\} 3} 6} '==' 9}
{Test {{{Curry Number.'+'} 5} 6} '==' 11}
local CA = {Curry Append}
in
   {Test {{CA [1 2 3]} [4 5 6]} '==' [1 2 3 4 5 6]}
   {Test {{CA [a good time]} [was had by all]}
         '==' [a good time was had by all]}
end
{StartTesting done}
```
{StartTesting done}

<span id="page-12-1"></span>Figure 9: Examples for problem [19.](#page-11-1)

20. (10 points) [UseModels] [Concepts]

Consider the following type as a representation of binary relations. This is a simplified version of the type of a relational database.

<BinaryRel A B> ::= <List <Pair A B>>  $\langle$ Pair A B> ::=  $\langle$ A> #  $\langle$ B>

Using the **for** loop with collect: in Oz (see the Oz documentation or section 3.6.3 of the text [\[VH04\]](#page-22-0)), write a function

BRelConverse: <**fun** {\$ <BinaryRel A B>}: <BinaryRel B A> >

that returns the relational converse of its argument. That is, a pair  $x \# z$  is in the result if and only if there is a pair  $z \neq x$  in the argument relation. The following examples are in the file BRelConverseTest.oz.

```
% $Id: BRelConverseTest.oz,v 1.1 2010/02/16 04:08:06 leavens Exp leavens $
\insert 'BRelConverse.oz'
\insert 'TestingNoStop.oz'
{StartTesting 'BRelConverse'}
{Test {BRelConverse nil} '==' nil}
{Test {BRelConverse [1#2 2#3]} '==' [2#1 3#2]}
{Test {BRelConverse [a#1 b#2 c#3 b#4 a#5]} '==' [1#a 2#b 3#c 4#b 5#a]}
{Test {BRelConverse [[1#3 2#3]#[3#b 3#c]]} '==' [[3#b 3#c]#[1#3 2#3]]}
{StartTesting done}
```
21. (5 points) [UseModels] [Concepts]

Define a function

SearchForZero: <**fun** {\$ <**fun** {\$ <Int> > > : <Int> >

that takes an integer-valued function F as an argument, and returns the least natural number N such that  ${F}$  N} == 0. (In this problem "natural numbers" means non-negative ints, i.e., 0, 1, 2, ....) Test the examples below by using the file SearchForZeroTest.oz (Figure [10\)](#page-13-0), which inserts the actual examples from the file and SearchForZeroBodyTest.oz (Figure [11\)](#page-13-1).

```
% $Id: CommaSeparateTest.oz,v 1.1 2009/02/03 05:19:00 leavens Exp leavens $
\insert 'TestingNoStop.oz'
\insert 'SearchForZero.oz'
\insert 'SearchForZeroBodyTest.oz'
```
<span id="page-13-0"></span>Figure 10: The file SearchForZeroTest.oz.

```
% $Id: SearchForZeroBodyTest.oz,v 1.1 2010/02/16 22:10:12 leavens Exp leavens $
{StartTesting 'SearchForZero'}
{Test {SearchForZero fun {$ X} if X == 3 then 0 else 5 end end} '==' 3}
{Test {SearchForZero fun {$ X} 5*X - 10 end} '==' 2}
{Test {SearchForZero fun {$ N} N*N - 36 end} '==' 6}
{StartTesting done}
```
<span id="page-13-1"></span>Figure 11: The file SearchForZeroBodyTest.oz.

22. (5 points) [UseModels] [Concepts]

Without using SearchForZero, define a function

SearchForFixedPoint: <fun {\$ <fun {\$ <Int> > > <Int> >

that takes an integer-valued function F and returns the least fixed point of F in the non-negative integers. That is, {SearchForFixedPoint F} returns a non-negative integer N such that {F N} == N.

Test the examples below by feeding the file SearchForFixedPointTest.oz (Figure [12\)](#page-14-0) which inserts the actual examples from the file SearchForFixedPointBodyTest.oz (Figure [13\)](#page-14-1).

% \$Id: SearchForFixedPointTest.oz,v 1.1 2010/02/16 22:08:49 leavens Exp \$ \insert 'TestingNoStop.oz' \insert 'SearchForFixedPoint.oz' \insert 'SearchForFixedPointBodyTest.oz'

<span id="page-14-0"></span>Figure 12: The file SearchForFixedPointTest.oz.

```
% $Id: SearchForFixedPointBodyTest.oz,v 1.1 2010/02/16 22:08:58 leavens Exp $
{StartTesting 'SearchForFixedPoint'}
{Test {SearchForFixedPoint fun {$ X} X end} '==' 0}
{Test {SearchForFixedPoint fun {$ X} if X == 3 then 3 else 7 end end} '==' 3}
{Test {SearchForFixedPoint fun {$ N} {Nth [8 7 6 5 4 3 2 1 0] N+1} end} '==' 4}
{Test {SearchForFixedPoint fun {$ N} N*N - 42 end} '==' 7}
{StartTesting done}
```
<span id="page-14-1"></span>Figure 13: The file SearchForFixedPointBodyTest.oz.

23. (20 points) [UseModels] [Concepts]

Define a curried function SearchForMaker that is a generalization of SearchForZero and SearchForFixedPoint. (The exact type of SearchForMaker is for you to decide.) Put your code in a file SearchForMaker.oz.

Then write a testing file SearchForMakerTesting.oz that shows how to use your definition of the function SearchForMaker to define both functions SearchForZero and SearchForFixedPoint. Your testing file should continue to runs the tests in both SearchForZeroBodyTest.oz and SearchForFixedPointBodyTest.oz, to test these definitions. Your function SearchForMaker should be able to be instantiated (by passing it a function argument) to produce both of these other functions. That is, you should have in your file SearchForMakerTesting.oz something like the code in Figure [14,](#page-15-0) where you have to fill in approriate function arguments for SearchForMaker.

```
\insert 'SearchForMaker.oz'
\insert 'TestingNoStop.oz'
{StartTesting 'SearchForZero'}
SearchForZero = {SearchForMaker fun ... end}
\insert 'SearchForZeroBodyTest.oz'
SearchForFixedPoint = {SearchForMaker fun ... end}
\insert 'SearchForFixedPointBodyTest.oz'
```
<span id="page-15-0"></span>Figure 14: Outline of the code for your file SearchForMakerTesting.oz.

Turn in both your code and the file SearchForMakerTesting.oz that you wrote, as well as the output from running the tests in SearchForMakerTesting.oz.

<span id="page-15-1"></span>24. (15 points) [UseModels]

Using FoldR define

AppendMap: <**fun** {\$ <List T> <**fun** {\$ T}: <List S> >}: <List S> >

that takes a list Lst of elements of some type T, and a function F that takes an element of type T and returns a list of some type S. A call of the form {AppendMap Lst F} returns a list that is the Append of all the lists that result from applying F to teach of the elements in Lst. File AppendMapTest.oz contains various examples (see Figure [15](#page-16-0) on the following page).

To properly use FoldR to define your solution, make sure that your code for this problem looks like the following outline. (You can also use helping functions.)

```
fun {AppendMap Lst F}
   {FoldR Lst
    ...
    ...
   }
end
```

```
% $Id: AppendMapTest.oz,v 1.2 2010/02/16 23:57:59 leavens Exp leavens $
\insert 'AppendMap.oz'
\insert 'TestingNoStop.oz'
{StartTesting 'AppendMap'}
{Test {AppendMap nil fun {$ X} [X+1] end} '==' nil}
{Test {AppendMap [7 6 5 4 7] fun {$ X} [X+1] end} '==' [8 7 6 5 8]}
{Test {AppendMap [7 6 5 4 7] fun {$ X} [X X+1] end} '==' [7 8 6 7 5 6 4 5 7 8]}
{Test {AppendMap [a b c] fun {$ X} if X == b then nil else [X] end end}
 '==' [a c]}
{Test {AppendMap [a b c] fun {$ X} if X \= b then nil else [X] end end}
 ' ==' [b] }
{Test {AppendMap [a b c] fun {$ X} [X X X] end}
' ==' [a a a b b b c c c]}
{StartTesting done}
```
<span id="page-16-0"></span>Figure 15: Tests for Problem [24](#page-15-1) on the previous page.

The next three problems work with the type "Music," as defined by the following grammar. Note that all the  $\langle Int \rangle$ s that occur in a  $\langle$ Music $\rangle$  are guaranteed to be non-negative.

```
\langleMusic\rangle ::=
        pitch(\langle Int \rangle)
       chord(\langle List Music \rangle)| sequence(\langle ListMusic\rangle)
```
<span id="page-16-1"></span>25. (10 points) [UseModels] Define a function

HighestNote: <**fun** {\$ <*Music>*}: <*Number>>* >

that takes a  $\langle$ Music $\rangle$  and returns the largest  $\langle$ Int $\rangle$  that occurs within it. Note that you can use the built-in Oz function Max in your solution, as well as functions such as Map and FoldR to deal with the lists. For this problem we guarantee that the  $\langle Music \rangle$  arguments passed to HighestNote will not contain empty lists.

Do not pass lists directly to HighestNote, as that will not follow the grammar! We will take points off if you do not follow the grammar by using separate helping functions (or built-in functions such as FoldR or Map) to deal with lists.

You can test your definition of HighestNote using the code given in HighestNoteTest.oz (see Figure [16](#page-17-0) on the following page), which uses the examples from the file HighestNoteBodyTest (also in the figure). The latter gives some examples. Note that in this problem some of the lists may be empty.

<span id="page-16-2"></span>26. (15 points) Define a function

Transpose: <**fun** {\$ <Music> <Int>}: <Music> >

that takes a music value, Song, and a number, Delta, and produces a music value that is just like Song, but in which each integer has been replaced by that integer plus Delta. (This is what musicians call transposition, hence the name.)

There are tests for Transpose in two files. The file TransposeTest.oz (Figure [17](#page-17-1) on the next page) is the driver that you use to run the tests. The file TransposeBodyTest.oz (Figure [18](#page-18-0) on page [19\)](#page-18-0) contains the actual test cases.

<span id="page-16-3"></span>27. (30 points) [Concepts] [UseModels] By generalizing your answers to the above problems, define an Oz function

FoldMusic: <**fun** {\$ <Music> <**fun** {\$ <Int>}: T> <**fun** {\$ <List Music>}: T> <**fun** {\$ <List Music>}: T>}: T>

that is analogous to FoldR for lists. The arguments to FoldMusic are a  $Music$ , Song, a function PFun that works on the  $\langle Int \rangle$  in a pitch record, a function CFun that works on the  $\langle List Music \rangle$  in a chord record, and a function SFun that works on the  $\langle List \text{ Music} \rangle$  in a sequence record.

Figure [19](#page-19-0) on page [20](#page-19-0) has testing code, in FoldMusicTest.oz, tests that your definition of FoldMusic can be used to define HighestNote, and Transpose.

```
% $Id: HighestNoteTest.oz,v 1.1 2010/02/17 01:35:57 leavens Exp leavens $
\insert 'TestingNoStop.oz'
\insert 'HighestNote.oz'
\insert 'HighestNoteBodyTest.oz'
% $Id: HighestNoteBodyTest.oz,v 1.1 2010/02/17 01:44:23 leavens Exp leavens $
{StartTesting 'HighestNote'}
{Test {HighestNote pitch(3)} '==' 3}
{Test {HighestNote chord([pitch(1) pitch(3) pitch(5) pitch(8)]} '==' 8}
{Test {HighestNote sequence([pitch(3)
                             chord([pitch(1) pitch(3) pitch(5) pitch(8)])
                             chord([pitch(2) sequence([pitch(1) pitch(3)])])
                             sequence([chord([pitch(5) pitch(9)])
                                       chord([pitch(6) pitch(8)])
                                       pitch(1)])
                            ])}
    '==' 9
```
{StartTesting done}

<span id="page-17-0"></span>Figure 16: Testing for problem [25.](#page-16-1)

% \$Id: TransposeTest.oz,v 1.1 2010/02/17 01:57:10 leavens Exp leavens \$ \insert 'TestingNoStop.oz' \insert 'Transpose.oz' \insert 'TransposeBodyTest.oz'

<span id="page-17-1"></span>Figure 17: Testing for problem [26.](#page-16-2)

```
% $Id: TransposeBodyTest.oz,v 1.1 2010/02/17 01:57:06 leavens Exp leavens $
{StartTesting 'Transpose'}
{Test {Transpose pitch(3) 7} '==' pitch(10)}
{Test {Transpose pitch(10) 5} '==' pitch(15)}
{Test {Transpose chord(nil) ~3} '==' chord(nil)}
{Test {Transpose chord([pitch(1) pitch(5) pitch(8)]) 2}
'==' chord([pitch(3) pitch(7) pitch(10)]}
{Test {Transpose sequence(nil) ~1} '==' sequence(nil)}
{Test {Transpose sequence([pitch(1) pitch(5) pitch(8)]) 2}
'==' sequence([pitch(3) pitch(7) pitch(10)])}
{Test {Transpose
       sequence([chord([pitch(1) pitch(5) pitch(8)])
                 chord([pitch(3) pitch(7) pitch(0)])
                 chord([pitch(7) pitch(5) pitch(9)])])
       1}
 '==' sequence([chord([pitch(2) pitch(6) pitch(9)])
                 chord([pitch(4) pitch(8) pitch(1)])
                 chord([pitch(8) pitch(6) pitch(10)])])}
{Test {Transpose
       chord([sequence([chord([pitch(1) pitch(5) pitch(8)])
                        chord([pitch(3) pitch(7) pitch(0)])
                        chord([pitch(7) pitch(5) pitch(9)])])
              sequence([pitch(1) pitch(1)])
              chord([sequence(nil) sequence([pitch(3)])])])
      1}
 '==' chord([sequence([chord([pitch(2) pitch(6) pitch(9)])
                       chord([pitch(4) pitch(8) pitch(1)])
                       chord([pitch(8) pitch(6) pitch(10)])])
             sequence([pitch(2) pitch(2)])
             chord([sequence(nil) sequence([pitch(4)])])])}
{Test {Transpose
       sequence([chord([sequence([chord([pitch(1) pitch(5) pitch(8)])
                                  chord([pitch(3) pitch(7) pitch(0)])
                                  chord([pitch(7) pitch(5) pitch(9)])])
                        sequence([pitch(1) pitch(1)])
                        chord([sequence(nil) sequence([pitch(3)])])])
                 chord([pitch(1) pitch(9)])])
       1}
 '==' sequence([chord([sequence([chord([pitch(2) pitch(6) pitch(9)])
                                 chord([pitch(4) pitch(8) pitch(1)])
                                 chord([pitch(8) pitch(6) pitch(10)])])
                       sequence([pitch(2) pitch(2)])
                       chord([sequence(nil) sequence([pitch(4)])])])
                chord([pitch(2) pitch(10)])])}
{StartTesting done}
```
<span id="page-18-0"></span>Figure 18: Body of tests for problem [26.](#page-16-2)

```
% $Id: FoldMusicTest.oz,v 1.1 2010/02/17 02:36:37 leavens Exp leavens $
\insert 'FoldMusic.oz'
\insert 'TestingNoStop.oz'
declare
fun {HighestNote Song}
  fun {HighestInList LOM} % TYPE: <fun {$ <List Music>}: <Int>>
      {FoldR {Map LOM HighestNote} Max ~1}
  end
in
   {FoldMusic Song fun {$ N} N end HighestInList HighestInList}
end
fun {Transpose Song Delta}
  fun {TransposeList LOM} % TYPE: <fun {$ <List Music>}: <List Music>>
      {Map LOM fun {$ M} {Transpose M Delta} end}
  end
in
   {FoldMusic Song
   fun {$ N} pitch(N+Delta) end
   fun {$ Lst} chord({TransposeList Lst}) end
   fun {$ Lst} sequence({TransposeList Lst}) end}
end
\insert 'HighestNoteBodyTest.oz'
\insert 'TransposeBodyTest.oz'
```
<span id="page-19-0"></span>Figure 19: Testing for Problem [27](#page-16-3) on page [17.](#page-16-3)

<span id="page-20-1"></span>28. (30 points) [UseModels] [Concepts]

A potentially infinite bag (or PIBag) can be described by a "characteristic function" of type  $\{\text{fun } \{ \}\$  <Value> $\}$ : <Int> >, that determines the multiplicity of each value in the bag. For example, the function  $M$  such that

 $M(x) = x - 7$ , if x is an number and  $x > 7$ 

is the characteristic function for a potentially infinite bag containing all numbers strictly greater than 7, with 8 having multiplicity 1, 9 having multiplicity 2, 10 occuring 3 times, etc. Allowing the user to construct such a potentially infinite bag from a characteristic function gives them the power to construct potentially infinite bags like the one above, which contains an infinite number of elements. (In this example, the bag contains  $i - 7$  copies of all numbers  $i$  that are strictly greater than 7.)

Your problem is to implement the following operations for the type PIBag of potentially infinite bags. (Hint: think about using a function type as the representation of PIBags.)

- 1. The function PIBagSuchThat takes a characteristic function,  $F$  and returns a potentially infinite bag such that each value X is in the resulting PIBag with multiplicity  $\{F X\}$ .
- 2. The function PIBagUnion takes two PIBags, with characteristic functions  $F$  and  $G$ , and returns a PIBag such that each value X is in the resulting PIBag with multiplicity  $\{F X\} + \{G X\}$ .
- 3. The function PIBagIntersect takes two PIBags, with characteristic functions  $F$  and  $G$ , and returns a PIBag such that each value X is in the resulting PIBag with a multiplicity that is the minimum of  $\{FX\}$ and  $\{G X\}$ .
- 4. The function PIBagMultiplicity takes a PIBag  $B$  and a value  $X$  and returns an Int that tells how many times  $X$  is in  $B$ .
- 5. The function PIBagAdd takes a PIBag  $B$ , a value  $X$ , and a multiplicity  $N$ , and returns a PIBag that contains everything in  $B$  plus  $N$  more occurrences of  $X$ .

Note (hint, hint) that the equations in Figure [20](#page-20-0) must hold, for all functions F and G, elements X and Y of appropriate types, and  $\langle Int \rangle$ s N.

```
{PIBagMultiplicity {PIBagUnion {PIBagSuchThat F} {PIBagSuchThat G}} X}
   == {F X} + {G X}
{PIBagMultiplicity {PIBagIntersect {PIBagSuchThat F} {PIBagSuchThat G}} X}
    == \{Min \{F X\} \{G X\}\}\{PIBagMultilicity {PIBagSuchThat F} X} = {F X}{PIBagMultiplicity {PIBagAdd {PIBagSuchThat F} Y N} X}
   == if X == Y then {F Y} + N else {F X} end
```
<span id="page-20-0"></span>Figure 20: Equations that give hints for problem [28.](#page-20-1)

As examples, consider the tests in Figure [21](#page-21-0) on the following page.

```
% $Id: PIBagTest.oz,v 1.2 2010/02/17 03:21:54 leavens Exp leavens $
\insert 'PIBag.oz'
\insert 'TestingNoStop.oz'
{StartTesting 'PIBag'}
declare
fun {Cokes X} if X == coke then 6 else 0 end end
fun {Beers X} if X == beer then 12 else 0 end end
fun {GTMaker Y} fun {$ X} if {IsInt X} andthen X > Y then X else 0 end end end
GT5 = \{GTMaker 5\}GT7 = \{GTMaker 7\}{Test {PIBagMultiplicity {PIBagSuchThat Cokes} coke} '==' 6}
{Test {PIBagMultiplicity {PIBagSuchThat Cokes} pepsi} '==' 0}
{Test {PIBagMultiplicity {PIBagAdd {PIBagSuchThat Cokes} pepsi 2} coke} '==' 6}
{Test {PIBagMultiplicity {PIBagAdd {PIBagSuchThat Cokes} pepsi 2} pepsi} '==' 2}
{Test {PIBagMultiplicity {PIBagAdd {PIBagSuchThat Cokes} pepsi 2} sprite} '==' 0}
{Test {PIBagMultiplicity {PIBagUnion {PIBagSuchThat Cokes} {PIBagSuchThat Beers}}
      pepsi} '==' 0}
{Test {PIBagMultiplicity {PIBagUnion {PIBagSuchThat Cokes} {PIBagSuchThat Beers}}
      \coker ' ==' 6}
{Test {PIBagMultiplicity {PIBagUnion {PIBagSuchThat Cokes} {PIBagSuchThat Beers}}
      beer} '==' 12}
{Test {PIBagMultiplicity
         {PIBagIntersect {PIBagSuchThat Cokes} {PIBagSuchThat Beers}}
       coke} '==' 0}
{Test {PIBagMultiplicity {PIBagSuchThat GT5} coke} '==' 0}
{Test {PIBagMultiplicity {PIBagSuchThat GT7} coke} '==' 0}
{Test {PIBagMultiplicity {PIBagSuchThat GT7} 8} '==' 8}
{Test {PIBagMultiplicity {PIBagSuchThat GT7} 7} '==' 0}
{Test {PIBagMultiplicity {PIBagSuchThat GT7} 6} '==' 0}
{Test {PIBagMultiplicity {PIBagSuchThat GT7} 999092384084184} '==' 999092384084184}
{Test {PIBagMultiplicity {PIBagSuchThat GT5} 999092384084184} '==' 999092384084184}
{Test {PIBagMultiplicity {PIBagUnion {PIBagSuchThat GT5} {PIBagSuchThat GT7}} 6}
 '==' 6{Test {PIBagMultiplicity {PIBagUnion {PIBagSuchThat GT5} {PIBagSuchThat GT5}} 6}
 '==' 12}
{Test {PIBagMultiplicity {PIBagIntersect {PIBagSuchThat GT5} {PIBagSuchThat GT7}} 6}
 ' ==' 0{Test {PIBagMultiplicity {PIBagAdd {PIBagSuchThat GT5} 10 3} 10} '==' 13}
{StartTesting done}
```
<span id="page-21-0"></span>Figure 21: Example tests for problem [28.](#page-20-1)

<span id="page-22-3"></span>29. (25 points) [Concepts] [UseModels]

Consider the following data grammars.

```
\langle Exp \rangle ::= boolLit( \langle Bool \rangle )
       | intLit( <Int> )
       | charLit( <Char> )
       | subExp( <Exp> <Exp> )
       | equalExp( <Exp> <Exp> )
       | andExp( <Exp> <Exp> )
       | ifExp( \langleExp> \langleExp> \langleExp> \rangle<OType> ::= obool | oint | ochar | owrong
```
In the grammar for expressions,  $\langle Exp \rangle$ , the boolLit, intLit, and charLit records represent Boolean, Integer, and Character literals (respectively). As the grammar says, you can assume that inside boolLit is a <Bool>, and inside an intLit is an <Int>, and similarly for charLit. Records of the form subExp( $E_1 E_2$ ) represent subtractions  $(E_1 - E_2)$ . Records of the form equalExp( $E_1 E_2$ ) represent equality tests, i.e.,  $E_1 = E_2$ . Records of the form and Exp( $E_1 E_2$ ) represent conjunctions, i.e.,  $E_1$  and then  $E_2$ . Records of the form if  $Exp(E_1 E_2 E_3)$ represent if-then-else expressions, i.e., if  $E_1$  then  $E_2$  else  $E_3$  end.

In the grammar for types, <OType>, the type obool is the type of the booleans, oint is the type of the integers, and ochar is the type of the characters. The type owrong is used for the type of expressions that contain a type error.

Your task is to write a function

TypeOf: <**fun** {\$ <Exp>}: OType>

that takes an <Exp> and returns its OType. The file TypeOfTest.oz (see Figure [22](#page-23-0) on the next page) gives some examples and should be used for testing.

Your function should incorporate a reasonable notion of what the exact type rules are, but your rules should agree with our test cases in Figure [22](#page-23-0) on the following page. (Exactly what "reasonable" is left up to you; explain any decisions you feel the need to make. However, note that this is static type checking, you will not be executing the programs and should not look at the values of subexpressions when deciding on types.)

The answer should not suppress owrong in any subexpression; that is, if a subexpression is wrong, the whole expression that contains it is wrong.

# Points

This homework's total points: 341. Total extra credit points: 0.

## References

- <span id="page-22-2"></span>[DKS06] Denys Duchier, Leif Kornstaedt, and Christian Schulte. *The Oz Base Environment*. mozart-oz.org, June 2006. Version 1.3.2.
- [GHJV95] Erich Gamma, Richard Helm, Ralph Johnson, and John Vlissides. *Design Patterns: Elements of Reusable Object-Oriented Software*. Addison-Wesley, Reading, Mass., 1995.
- <span id="page-22-1"></span>[Lea07] Gary T. Leavens. Following the grammar. Technical Report CS-TR-07-10b, School of EECS, University of Central Florida, Orlando, FL, 32816-2362, November 2007.
- <span id="page-22-0"></span>[VH04] Peter Van Roy and Seif Haridi. *Concepts, Techniques, and Models of Computer Programming*. The MIT Press, Cambridge, Mass., 2004.

```
% $Id: TypeOfTest.oz,v 1.2 2010/02/17 03:56:52 leavens Exp leavens $
\insert 'TypeOf.oz'
\insert 'TestingNoStop.oz'
{StartTesting 'TypeOf'}
{Test {TypeOf boolLit(true)} '==' obool}
{Test {TypeOf boolLit(false)} '==' obool}
{Test {TypeOf intLit(4020)} '==' oint}{Test {TypeOf charLit(&c)} '==' ochar}
{Test {TypeOf subExp(intLit(3) intList(4))} '==' oint}
{Test {TypeOf subExp(intLit(3) intLit(4))} '==' oint}
{Test {TypeOf subExp(charLit(&a) intLit(4))} '==' owrong}
{Test {TypeOf subExp(intLit(4) charLit(&a))} '==' owrong}
{Test {TypeOf subExp(intLit(4) boolLit(true))} '==' owrong}
{Test {TypeOf subExp(boolLit(true) intLit(4))} '==' owrong}
{Test {TypeOf equalExp(intLit(3) intLit(4))} '==' obool}
{Test {TypeOf equalExp(charLit(&a) intLit(&b))} '==' owrong}
{Test {TypeOf equalExp(boolLit(true) boolLit(false))} '==' obool}
{Test {TypeOf equalExp(subExp(intLit(5) intLit(3)) intLit(4))} '==' obool}
{Test {TypeOf andExp(boolLit(true) boolLit(false))} '==' obool}
{Test {TypeOf andExp(ifExp(boolLit(true) boolLit(false) boolLit(true))
                    boolLit(false))} '==' obool}
{Test {TypeOf ifExp(boolLit(true) intLit(5) intLit(3))} '==' oint}
{Test {TypeOf ifExp(boolLit(false) boolLit(false) intLit(3))} '==' owrong}
{Test {TypeOf ifExp(boolLit(true) intLit(7) charLit(&c))} '==' owrong}
{Test {TypeOf equalExp(subExp(charLit(&a) intLit(3))
                       intList(4)) '==' owrong}
{Test {TypeOf equalExp(ifExp(subExp(charLit(&a) intLit(&b))
                             boolLit(false)
                             intList(4))
                       ifExp(boolLit(true) intLit(3) intLit(4)))}
 '==' owrong }
{Test {TypeOf ifExp(boolLit(true) intLit(4) intLit(5))} '==' oint}
{Test {TypeOf ifExp(boolLit(true) intLit(4) boolLit(true))} '==' owrong}
{Test {TypeOf ifExp(intLit(3) intLit(4) intList(5))} '==' owrong}
{Test {TypeOf equalExp(subExp(charLit(&a) intLit(3))
                       ifExp(intLit(0) intLit(4) boolLit(true)))}
 '==' owrong}
{Test {TypeOf equalExp(subExp(charLit(&a) charLit(&b))
                       ifExp(boolLit(false)
                             ifExp(andExp(boolLit(true) boolLit(false))
                                   intList(4)boolLit(false))
                             boolLit(true)))}
 '==' owrong }
{Test {TypeOf equalExp(equalExp(subExp(intLit(7) intLit(6))
```
 $subExp(intLit(5) intLit(4)))$ ifExp(equalExp(intLit(3) intLit(3)) ifExp(boolLit(**true**) boolLit(**true**) boolLit(**false**)) equalExp(charLit(&y) charLit(&y))))}

 $'=='$  obool} {StartTesting done}

<span id="page-23-0"></span>Figure 22: Examples for problem [29.](#page-22-3)